## Shipping

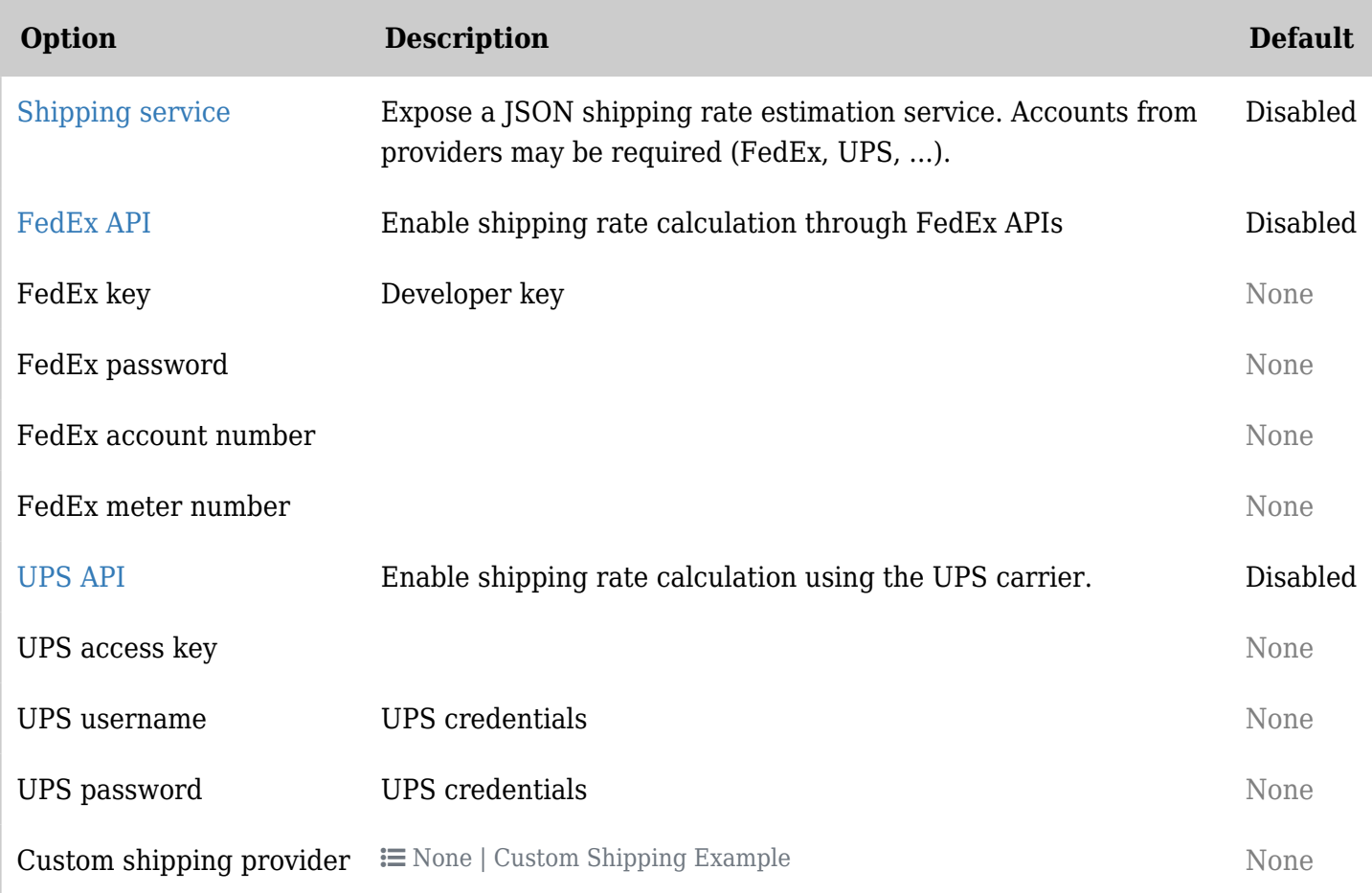

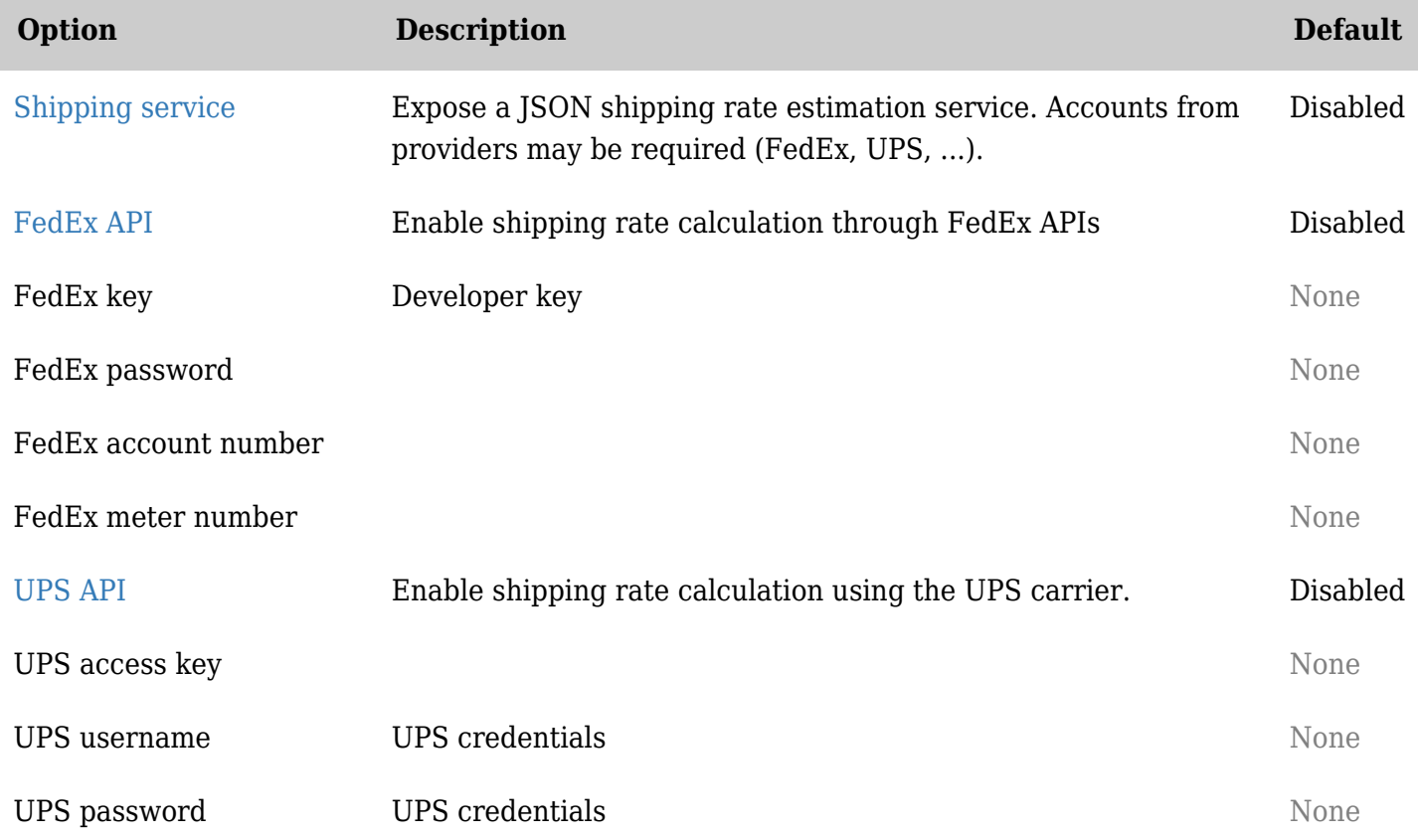

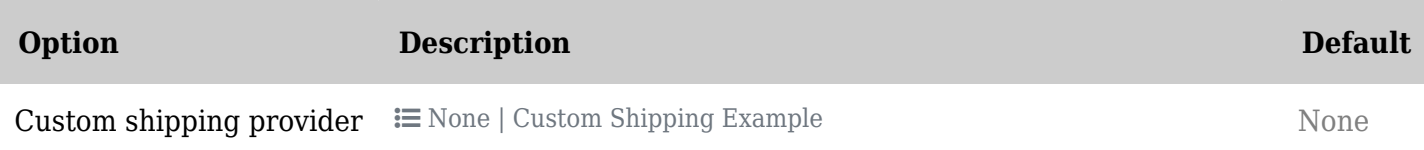

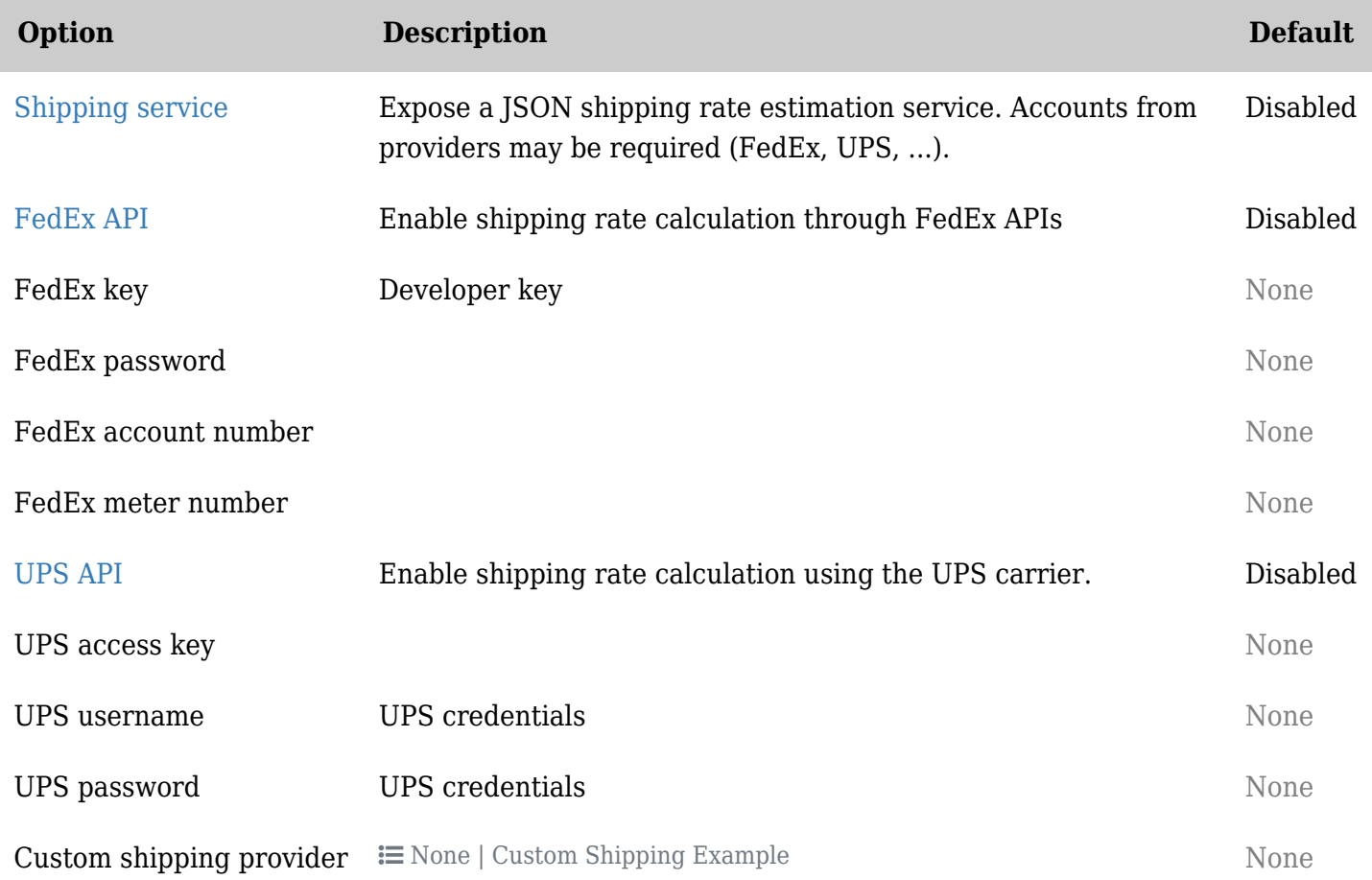

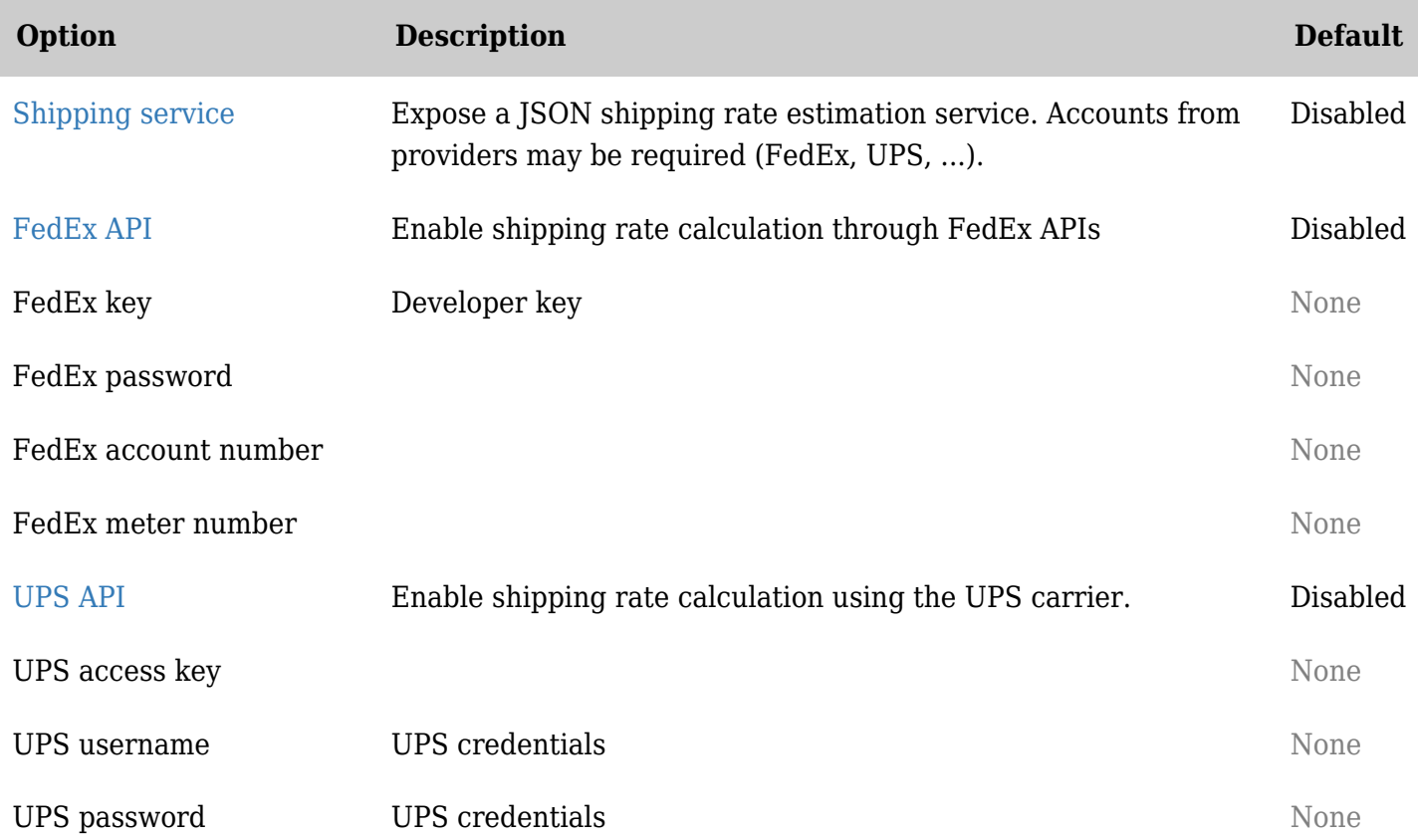

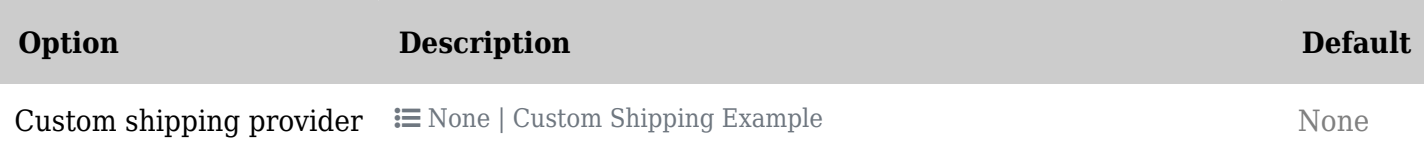

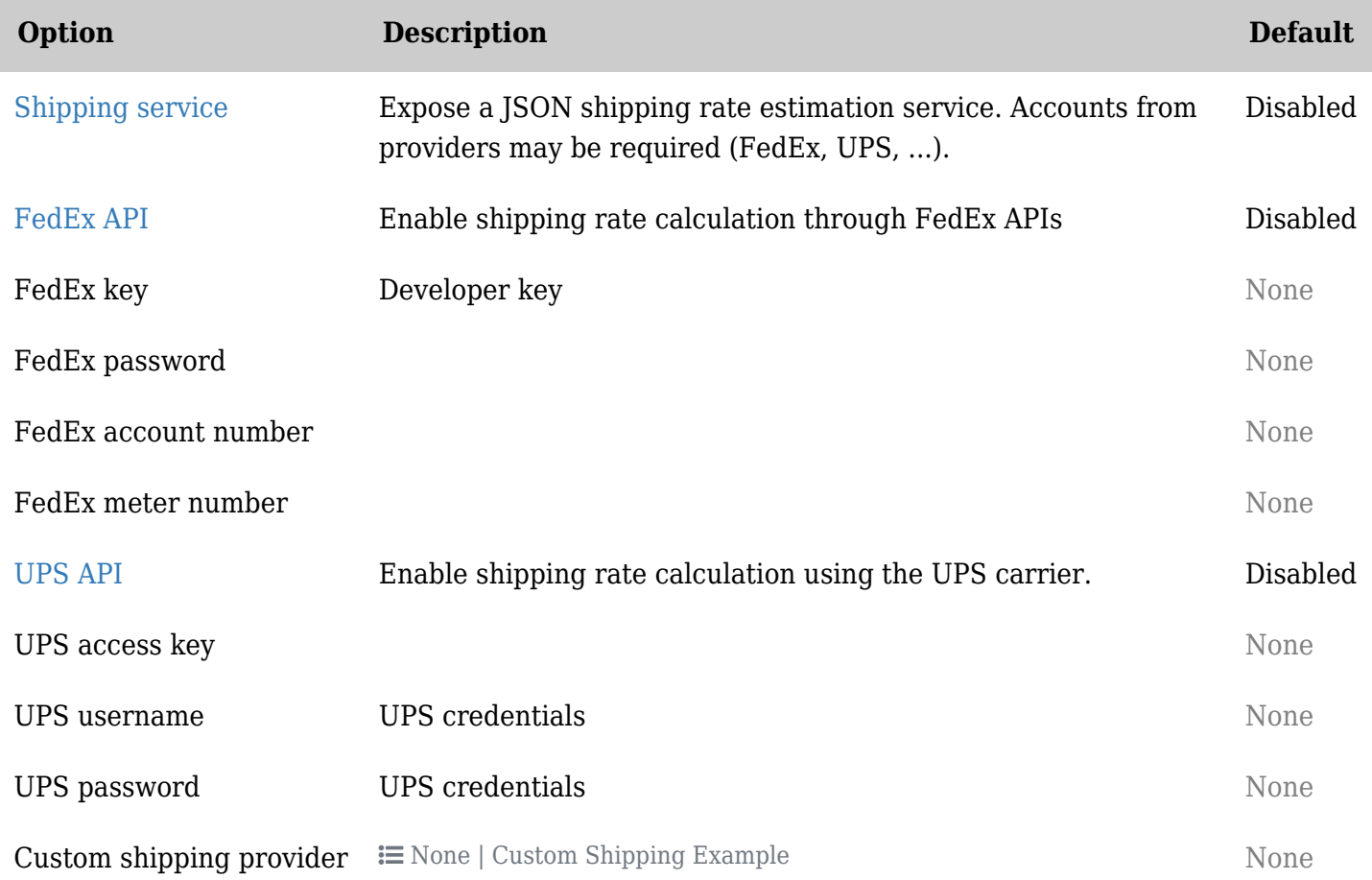

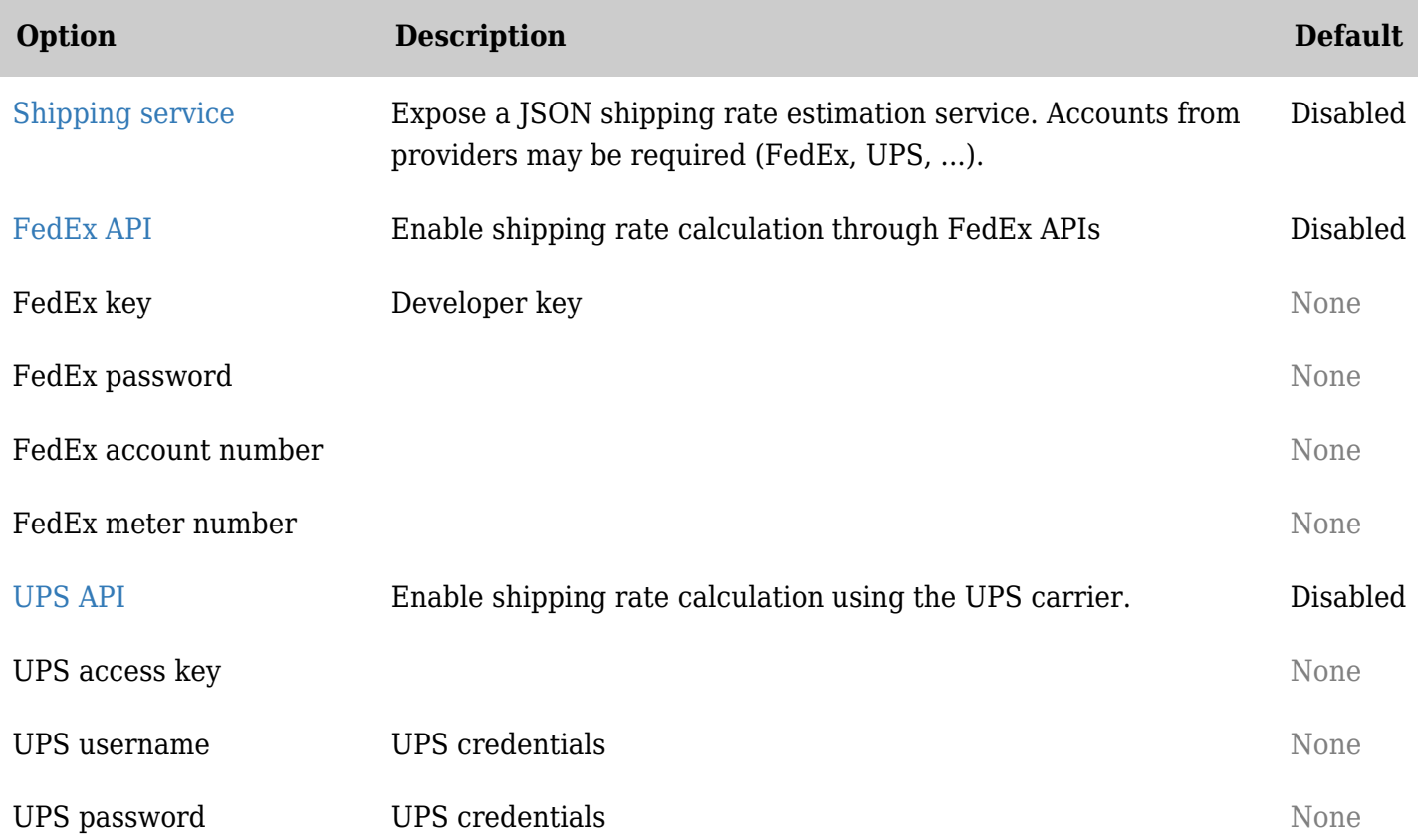

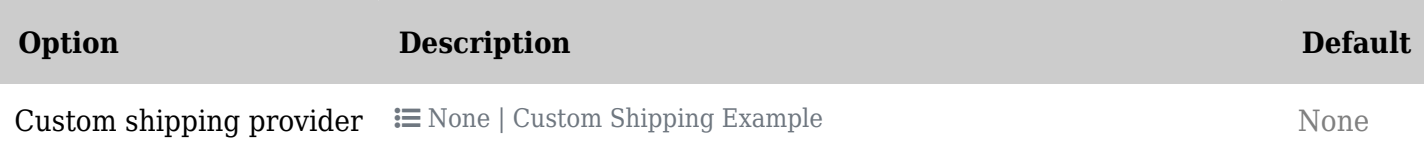

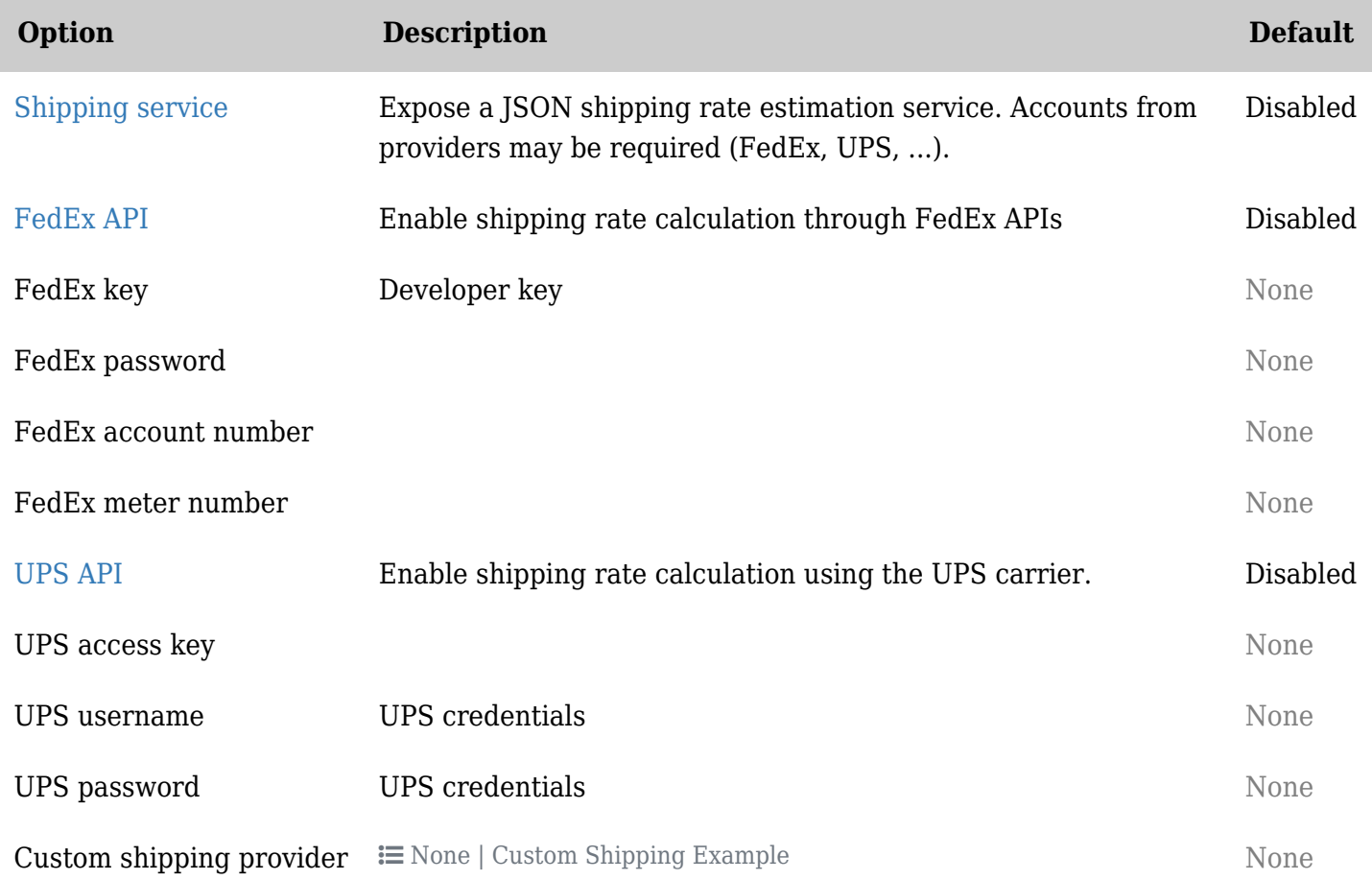

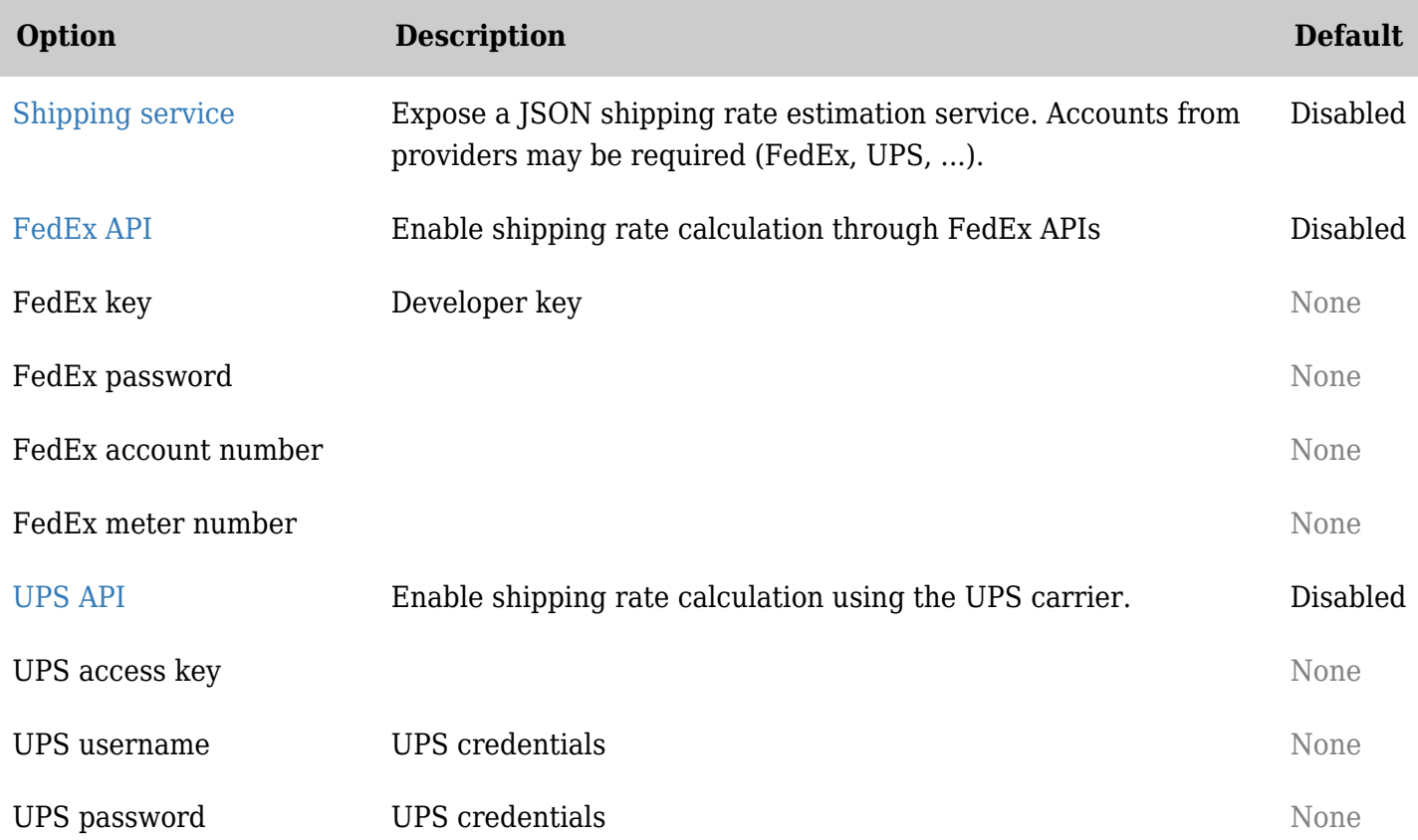

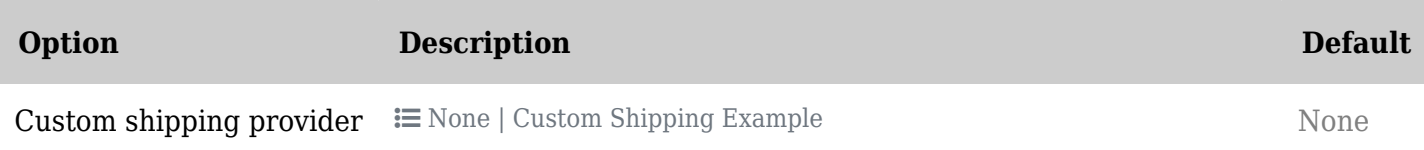

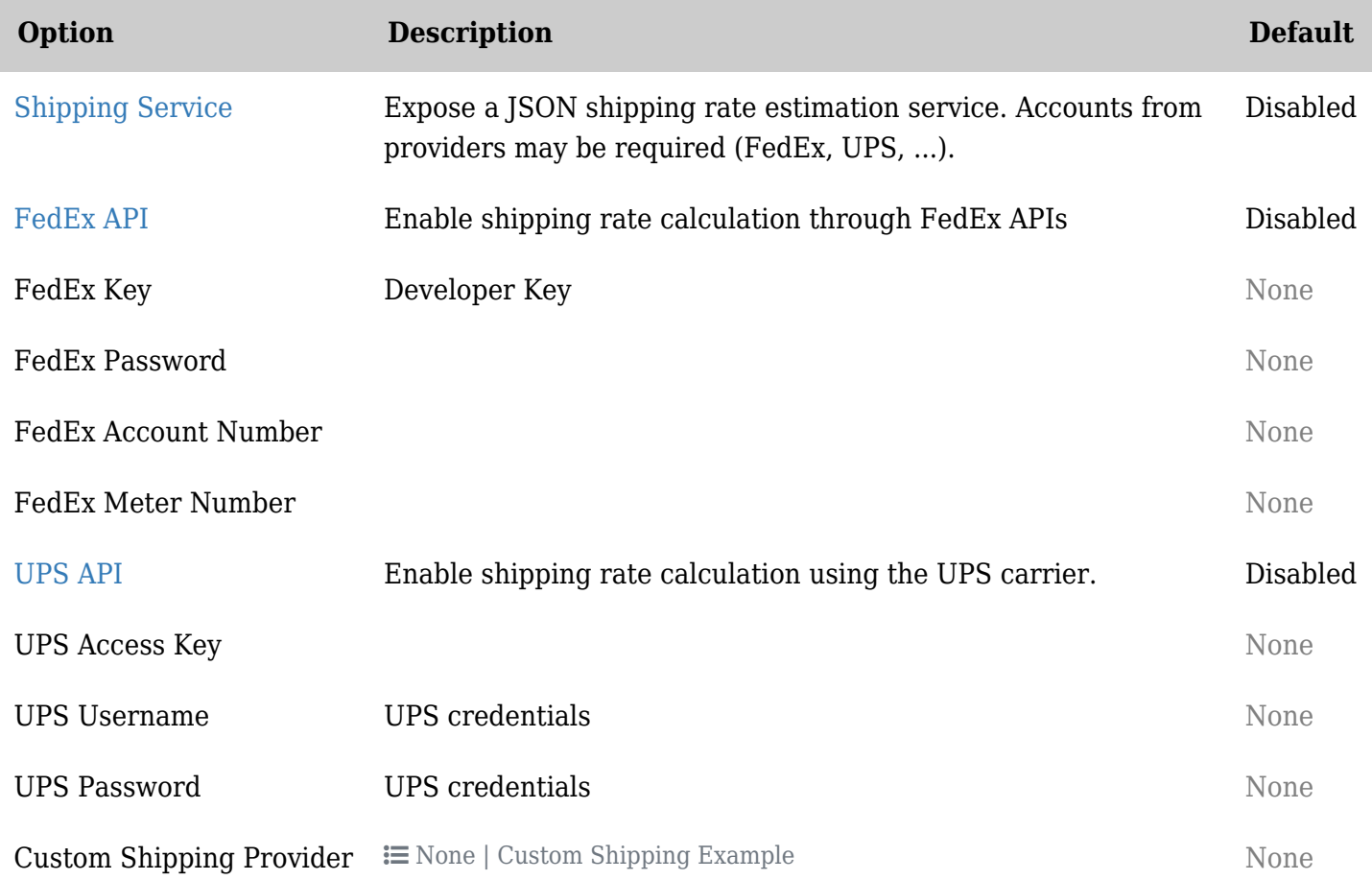

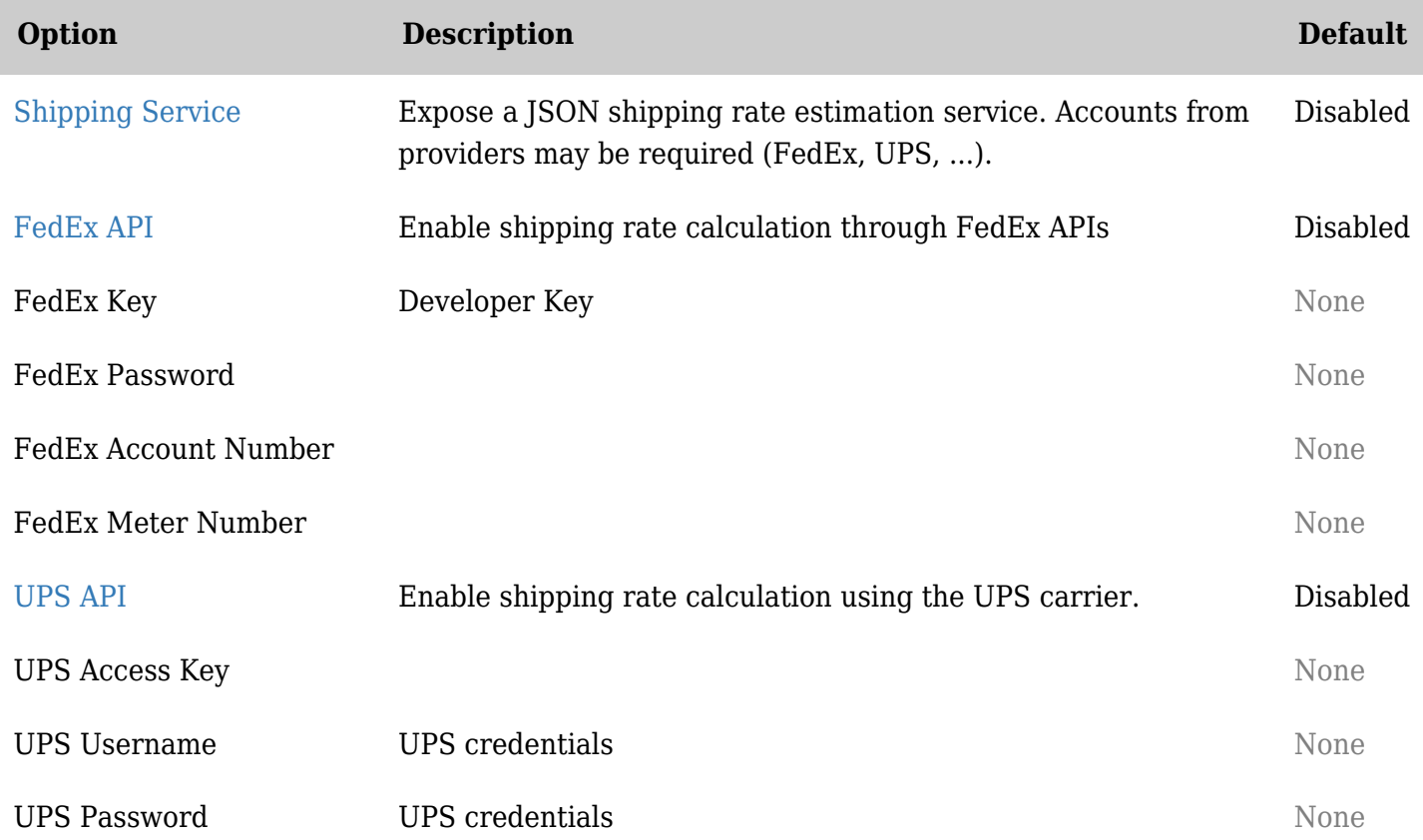

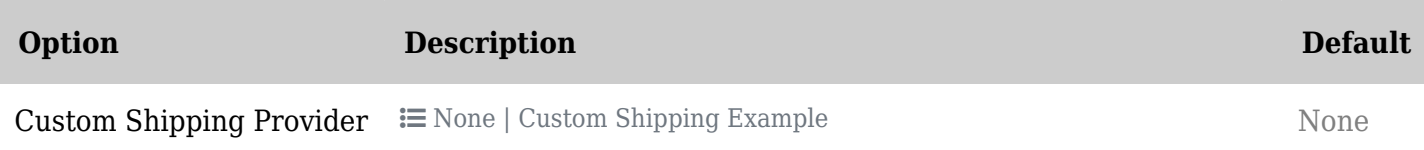

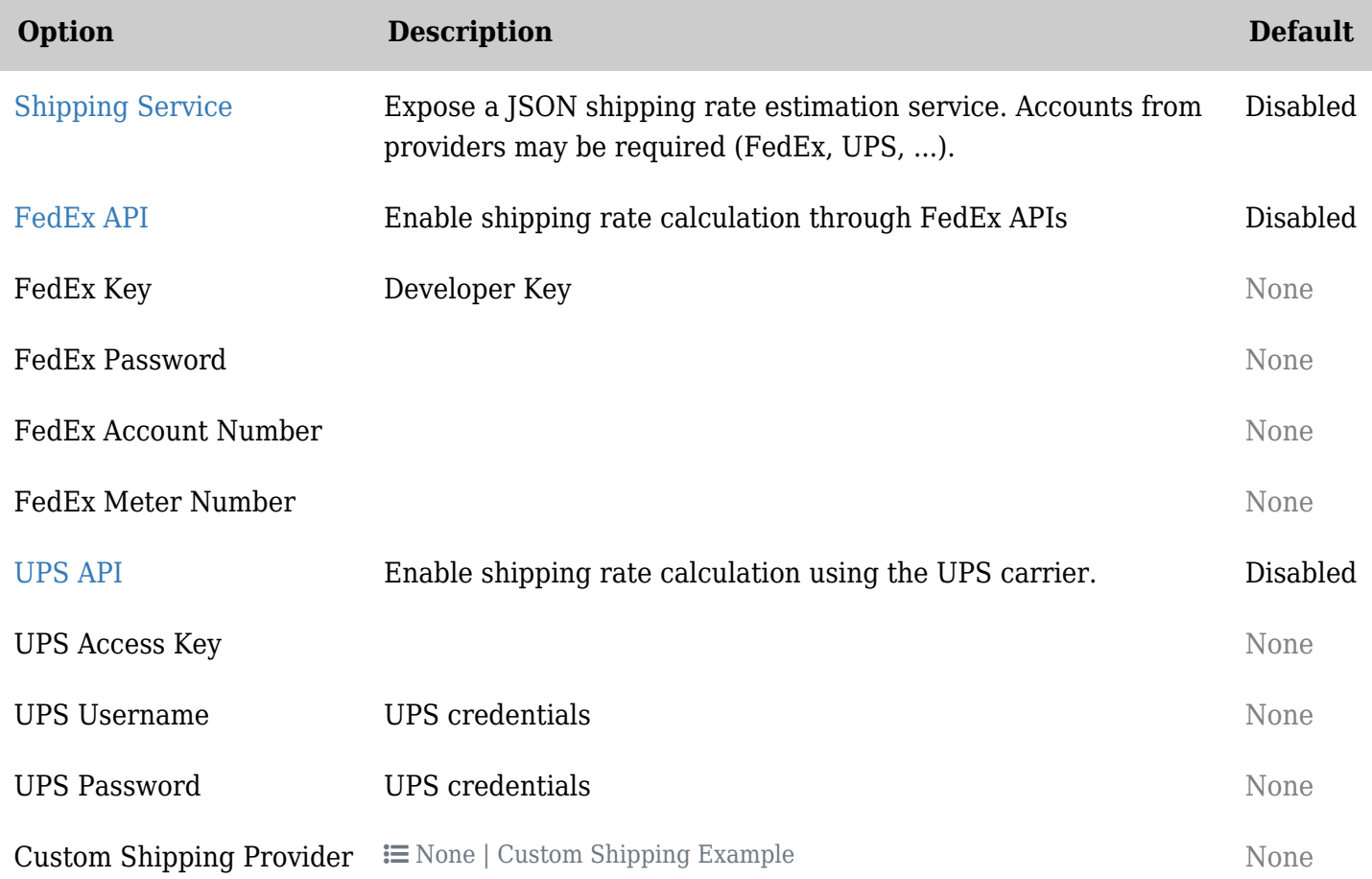

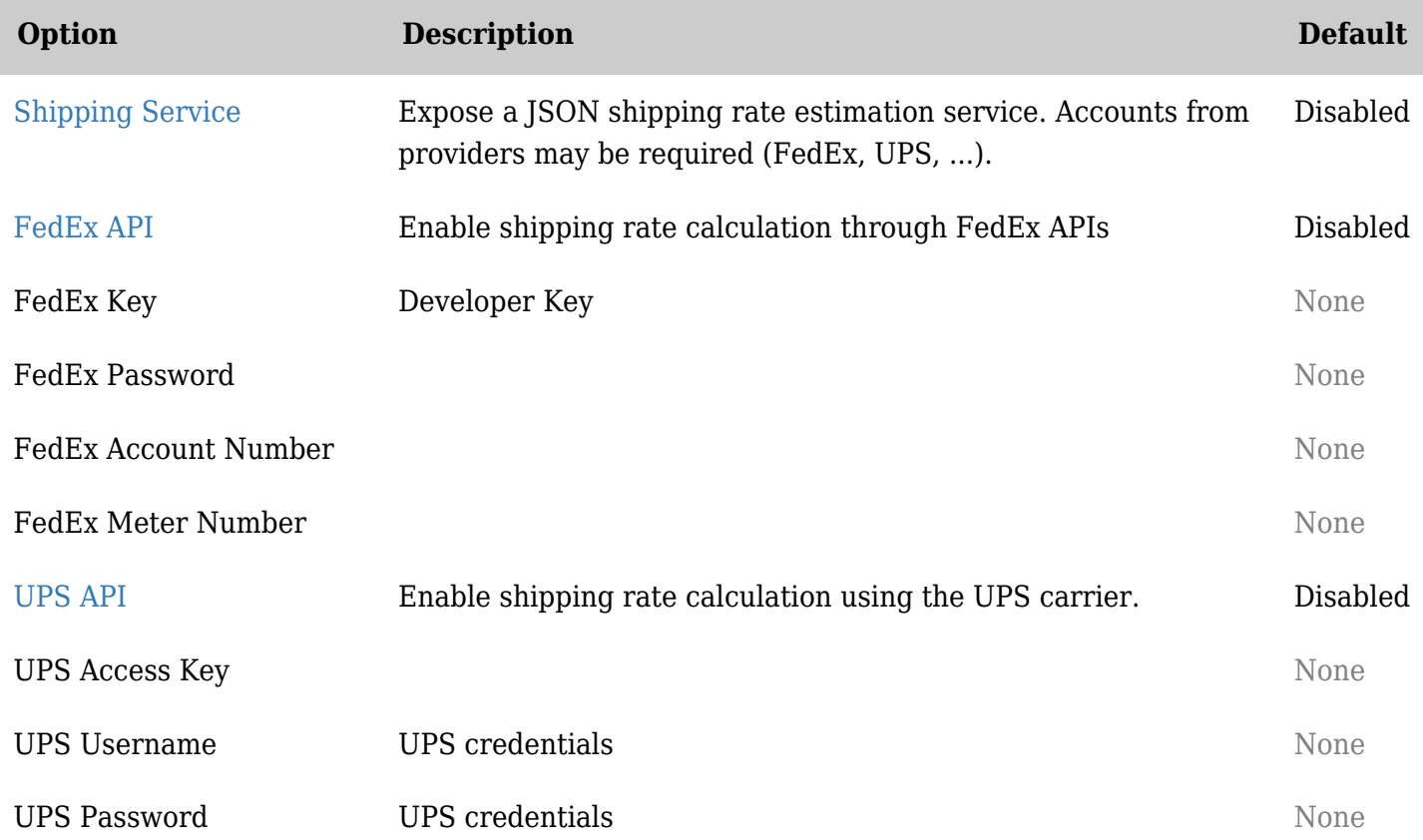

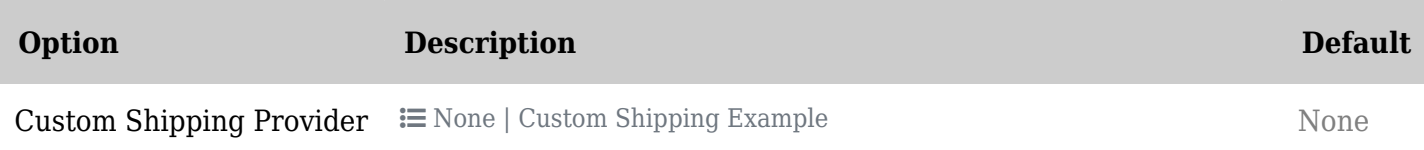

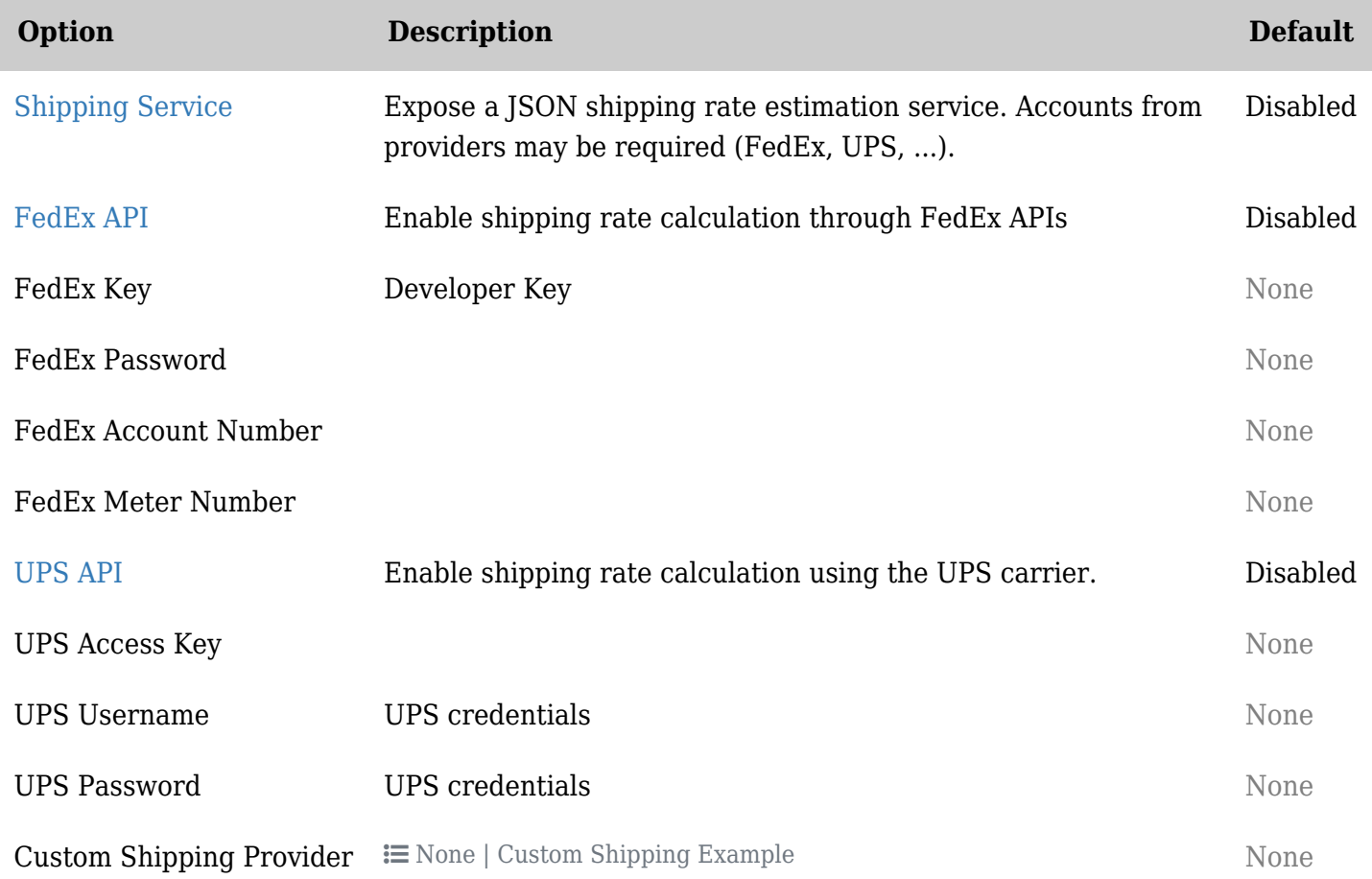

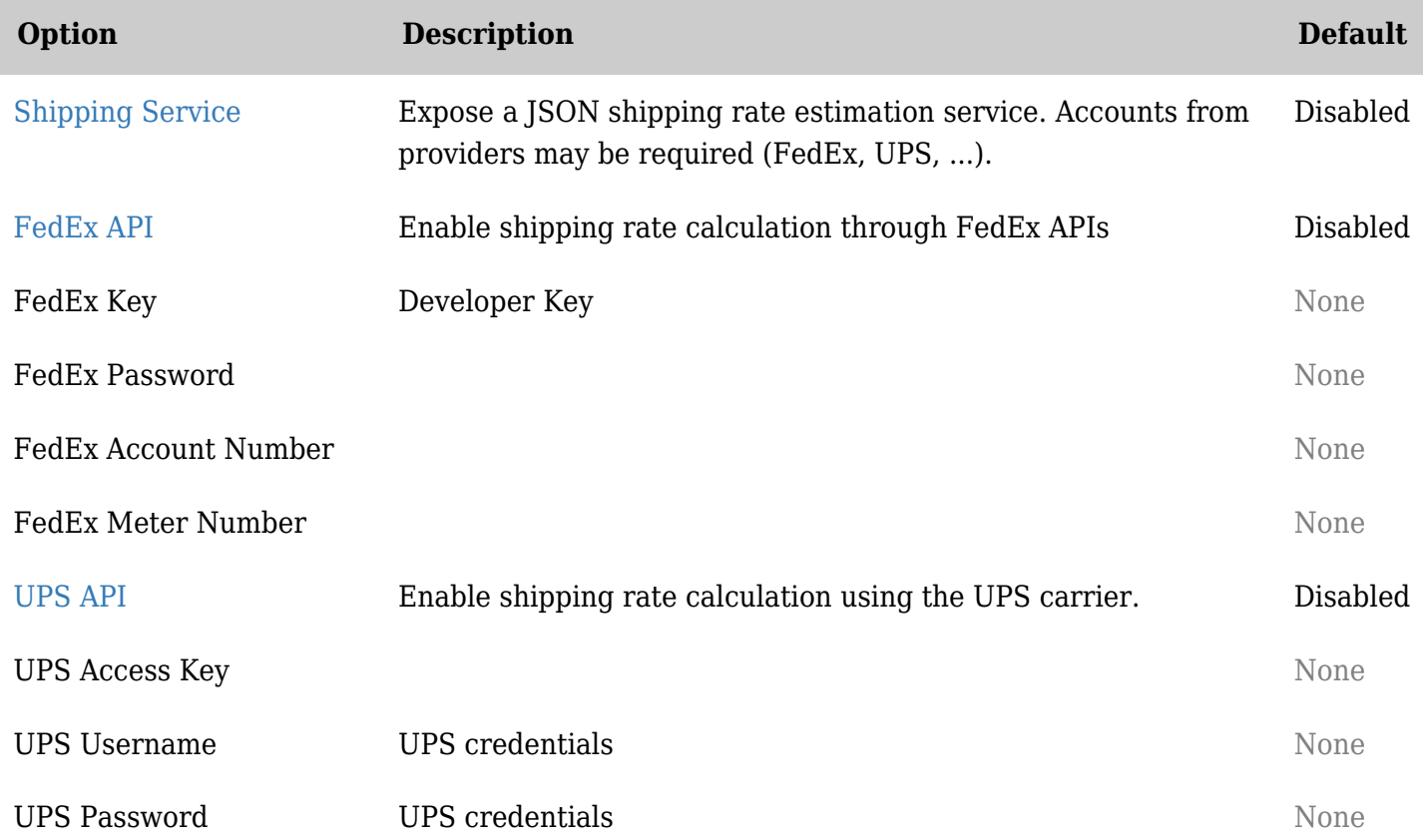

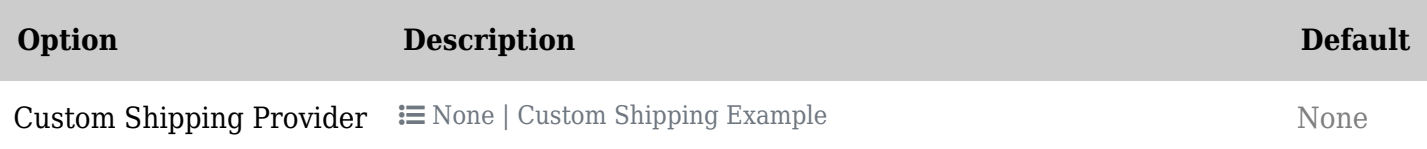

## Shipping Overview

Basic integration with carrier APIs. At this time, this is mostly a developer feature (see dev site [Shipping\)](http://dev.tiki.org/Shipping).

Supported carriers:

- FedEx
- $\bullet$  UPS
- See:<http://sourceforge.net/p/tikiwiki/code/HEAD/tree/trunk/lib/shipping/>

## FedEx

To use the FedEx carrier, you must obtain an API key for your account. The FedEx API requires a certification of the application. For the features included in Tiki, the *Standard Certification* is required. Luckily, for this level of certification, one can *Self-certify*, meaning you only have to apply for it.

- [Obtain a test key](https://www.fedex.com/wpor/web/jsp/drclinks.jsp?links=techresources/develop.html) or
- [Obtain a production key.](https://www.fedex.com/wpor/web/jsp/drclinks.jsp?links=techresources/production.html) Only request the key for *FedEx Web Services for Shipping*.